X-Force 2017 Crackeado

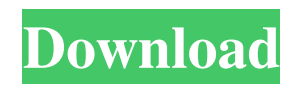

ArtCAM 2018 Crack all the servers of this program and automate the process. This program is one of the best 2D CAD and CAM applications that will help you to make and save your project. The program includes a variety of features for 2D and 3D modeling, including 3D Visualization, Surface Design, 3D Printing and rendering, as well as 2D Vector Modelling. If you want to design more advanced CNCs, it also includes the ability to set up the spindle, gantry and table. The program offers a lot of useful functions and tools for both beginners and professionals. With this 2D and 3D modeler, you can design and generate large files at fast speed. Now you can design, print, and print objects with a process called additive manufacturing. It is a better version of the Autodesk 3D Designer 2018. This keygen is full of new ideas and the menus are made easily to use them. Also, the new version provides more functions and visual settings, and easy downloading and support for multiple languages.You can use all the keyboard and mouse functions of the 2D and 3D functions. This application was released with new goals in mind, and it includes a new 3D visualizer and a whole suite of tools. You can easily use this software for

creating any new 3D elements or finishing it as simple as possible. Advanced lighting tools are now included, which allows you to handle models in all levels easily.This software has a three-dimensional object modeling function. There are different types of elements that you can model, including 2D Vector and Rhino vector. You can easily change the shape of the created elements and customize their properties. You can use different templates and models that are ideal for various elements. You can see these in the included example. To create these models, you do not need to create models. You can immediately use the built-in model.When you get a template for free, you can download it and add it to any of your projects. This application offers an intuitive design and creation interface, including the ability to create new elements, inspect or modify existing elements and view the models or properties. To start, click on "Template".

Then, click on the template that you want to add. You can also view and export all your original models with a single click. The new application is more attractive and has an easier, more intuitive interface that allows you to create your own unique elements. This application also

has a workflow and 3D visual

## **Crack KeygenArtCAM 2018 Crack**

Aug 31, 2018 Download Microsoft Office 2019 Professional Plus (2018) Full Setup direct from our website. It is full offline installer standalone . May 10, 2018 Download AutoDesk Idea 2016 Full Offline Setup Installer for Windows. It is full offline installer standalone . Crack KeygenAutoDesk Idea 2016 Apr 17, 2018 Download Setup.exe free for Microsoft Office 2019 Professional Plus (2018) full setup. It is full offline installer standalone . Mar 31, 2019 Download Setup.exe free for AutoDesk Idea 2017 for Windows & Mac Full Setup version 2017. It is full offline installer standalone . Mar 31, 2019 Autodesk enscape Revit 3d Crack + Patch Full Version for Windows. It is full offline installer standalone . Aug 9, 2018 Autodesk enscape Revit 2019 Crack Full Version for Windows. It is full offline installer standalone . Free Download Artcam Pro (Artcam Pro 2018 Edition) Autodesk FeatureCAM Ultimate (FeatureCAM 2018) AutoDesk Install Program (AutoDesk 2018 Full Version) Idea 2018 Full Version (Idea 2018 Full Version) Microsoft

Office 2019 (2019) Full Version (Installer) Microsoft Office 2019 Premium (2019) Full Version (Installer) Microsoft Office 2019 Professional Plus (2019) Full Version (Installer) Microsoft Office 2019 Professional (2019) Full Version (Installer) License: Uninstall Instructions: Windows 8 Users: (Right Click on the Uninstall Program) - After the Programs and Features window is displayed, choose the Show Package Contents option from the File menu. - Locate and Right Click on the subfolder labelled uninstall - Choose Delete Mac Users: (Click on the Uninstall application from Finder) - After the Contents of the application folder is displayed, choose the Show Package Contents option from the File menu. - Locate and Right Click on the subfolder labelled uninstall - Choose Delete Mac Users: (Get the App and run it then choose Quit) - After the programs & application window is displayed, choose the Quit from the Close Tab option from the File menu. Install Instruction: Agency & Organization Department of Physics and Technology, University of Klagenfurt (AUT) 3da54e8ca3

<https://buycoffeemugs.com/wp-content/uploads/2022/06/yatvjaem.pdf>

<https://www.beaches-lakesides.com/realestate/keygen-link-sap-r3-license-and-object-key-generator-v-2-0-mega/>

<https://www.webcard.irish/saints-row-4-all-dlc-repack-torrent-new/>

<https://www.dominionphone.com/artlantis-studio-2019-crack/>

[https://xn--traspasosenespaa-lub.com/wp-](https://xn--traspasosenespaa-lub.com/wp-content/uploads/2022/06/iZotope_RX_7_Audio_Editor_Advanced_VST_Free_Download_with_Cr.pdf)

[content/uploads/2022/06/iZotope\\_RX\\_7\\_Audio\\_Editor\\_Advanced\\_VST\\_Free\\_Download\\_with\\_Cr.pdf](https://xn--traspasosenespaa-lub.com/wp-content/uploads/2022/06/iZotope_RX_7_Audio_Editor_Advanced_VST_Free_Download_with_Cr.pdf)

<https://propertynet.ng/adobe-photoshop-cs5-is-here/>

[https://tchadmarket.com/wp-content/uploads/2022/06/Simlab\\_Obj\\_Importer\\_For\\_Sketchup\\_2015\\_EXCLUSIVE\\_Crack\\_11.pdf](https://tchadmarket.com/wp-content/uploads/2022/06/Simlab_Obj_Importer_For_Sketchup_2015_EXCLUSIVE_Crack_11.pdf)

<https://ganjehhonar.com/x-lite-3-0-cracked-cracked/>

<http://dummydoodoo.com/?p=13742>

<https://digitalmentors.pro/2022/06/22/how-to-download-eviews-11-download-here/>

<https://www.cartes.pt/sites/default/files/webform/cid-reader-by-dawood1208.pdf>

<https://dogrywka.pl/netsupport-school-105-full-crack-15-best/>

<http://s3.amazonaws.com/videoondemand-source-8vbop216albp/wp-content/uploads/2022/06/22065246/gavrfel.pdf>

<https://peritajesonline.com/wp-content/uploads/2022/06/zonamar.pdf>

<https://encantosdoconde.com.br/advert/stronghold-crusader-2-2014-pc-repack-hack-tool-free-download-new/>

[https://www.origins-iks.org/wp-content/uploads/2022/06/Descargar\\_Audaces\\_Vestuario\\_Full\\_WORK.pdf](https://www.origins-iks.org/wp-content/uploads/2022/06/Descargar_Audaces_Vestuario_Full_WORK.pdf)

<https://www.thiruvalluvan.com/2022/06/22/geografija-3-razred-gimnazije-16-pdf/>

[https://www.darussalamchat.com/upload/files/2022/06/Bbz2G5mhpCowNw22XmqK\\_22\\_b9801e3d3a7cf9d87b9682bd4fffbc42\\_file.pdf](https://www.darussalamchat.com/upload/files/2022/06/Bbz2G5mhpCowNw22XmqK_22_b9801e3d3a7cf9d87b9682bd4fffbc42_file.pdf)